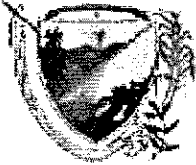

.<br>Secretaría de las Tecnologías de la Información y las Comunicaciones

1-360-68

#### RESOLUCIÓN No. 166 (13 de diciembre de 2018)

POR MEDIO DE LA CUAL SE CREA CENTRO DE DESARROLLO TECNOLÓGICO PARA LA TRANSFORMACIÓN DIGITAL Y LA INDUSTRIA 4.0. DEL DEPARTAMENTO DEL VALLE DEL CAUCA.

EL Secretario de las TIC del Departamento del Valle del Cauca, en uso de sus atribuciones legales y

#### **CONSIDERANDO:**

Que con base en la Ley 29 de 1990 y la Ley 1286 de 2009 que la modifica transformando a Colciencias en Departamento Administrativo, para fortalecer el sistema nacional de ciencia, tecnología e innovación en Colombia y lograr un modelo productivo sustentado en la ciencia, la tecnología y la innovación, para darle valor agregado a los productos servicios de nuestra economía y propiciar el desarrollo productivo y una nueva industria nacional, desarrollando los derechos de los ciudadanos y deberes del estado en materia del desarrollo del conocimiento científico, del desarrollo tecnológico, con un propósito especial frente a la transformación digital.

Que con el proyecto de Ley para crear el ministerio de Ciencia tecnología e innovación y se dictan otras disposiciones, se busca contar con un ente rector de la política de ciencia, tecnología e innovación que genere capacidades, promueva el conocimiento científico y tecnológico, contribuya al desarrollo y crecimiento del país y se anticipe a los retos tecnológicos futuros, siempre buscando el bienestar de los colombianos y consolidar una economía más productiva y competitiva y una sociedad más equitativa de la mano de la transformación digital.

Que el artículo 269 de la Constitución Política establece que las Entidades Públicas, están obligadas a diseñar y aplicar según la naturaleza de sus funciones, métodos y procedimientos de Control Interno.

Que a través del Decreto 1414 de 2017 se modificó la estructura del Ministerio de Tecnologías de la Información y las Comunicaciones, asignando a la Dirección de Gobierno Digital, antes "Dirección de Gobierno en Línea", entre otras funciones, la de formular políticas, programas y planes de adopción y apropiación de Tecnologías de la Información en las entidades del Estado, así como la de formular políticas, lineamientos, estrategias y prácticas de Gobierno en Línea que soporten la gestión del Estado en orden al ejercicio efectivo de sus funciones y la prestación eficiente de sus servicios, donde se consolida el Viceministro de Economía Digital y se reestructura la Dirección de Gobierno Digital y se crea la Dirección de Transformación Digital, direcciones que dan lineamiento para impulsar las políticas públicas, creación de centros de desarrollo tecnológico y programas orientados al aprovechamiento de las tecnologías de la información, los sistemas de información, promover los procesos de investigación, desarrollo e innovación, contenidos digitales, aplicaciones, tecnologías digitales emergentes como computación cognitiva, internet de las cosas, Analítica de Datos, Inteligencia Artificial, Registro distribuido, robótica, que nos impulsan a la transformación digital del territorio y la nacional con alianzas público privadas. Además con la

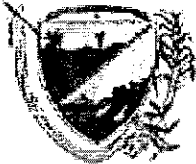

.<br>Secretaría de las Tecnologías de la Información y las Comunicaciones

1-360-68

#### RESOLUCIÓN No. 166 (13 de diciembre de 2018)

#### POR MEDIO DE LA CUAL SE CREA CENTRO DE DESARROLLO TECNOLÓGICO PARA LA TRANSFORMACIÓN DIGITAL Y LA INDUSTRIA 4.0. DEL DEPARTAMENTO DEL VALLE DEL CAUCA.

creación de la Alta Consejería para la Trasformación Digital y la Innovación del Estado se buscara llevar al país para que aproveche las oportunidades y construya soluciones frente a los retos de la Cuarta Revolución Industrial

Que en el Decreto No. 1008 de 14 de junio de 2018, por el cual se establecen los lineamientos generales de la Política de Gobierno Digital, trae a consideración lo que estableció la Ley1341 de 2009 en su artículo 4 que se debe promover condiciones para promover el acceso a las TIC, como también al desarrollo de contenidos y aplicaciones, la promoción al acceso y uso de las TIC que trata el Artículo 34 que permite financiar los planes, programas y proyectos para facilitar el acceso universal y el servicios universal, que no es más que introducirnos en la transformación digital.

Que el artículo 2.2.9.1.1.1, hace referencia al objetivo donde establece lineamientos generales de la Política de Gobierno Digital para Colombia, antes estrategia de Gobierno en Línea, la cual desde ahora debe ser entendida como: el uso y aprovechamiento de las tecnologías de la información y las comunicaciones para consolidar un Estado y ciudadanos competitivos, proactivos, e innovadores, que generen valor público en un entorno de confianza digital.

Que el artículo 2.2.9.1.1.3. hace alusión a los principios definiéndolos así: "Innovación: En virtud de este principio el Estado y los ciudadanos deben propender por la generación de valor público a través de la introducción de soluciones novedosas que hagan uso de TIC, para resolver problemáticas o necesidades identificadas. Competitividad: Según este principio el Estado y los ciudadanos deben contar con capacidades y cualidades idóneas para actuar de manera ágil y coordinada, optimizar la gestión pública y permitir la comunicación permanente a través del uso y aprovechamiento de las TIC. Proactividad: Con este principio se busca que el Estado y los ciudadanos trabajen de manera conjunta en el diseño de políticas, normas, proyectos y servicios, para tomar decisiones informadas que se anticipen a los acontecimientos, mitiquen riesgos y atiendan a las necesidades específicas de los usuarios, buscando el restablecimiento de los lazos de confianza a través del uso y aprovechamiento de las TIC"

Que el Plan de Desarrollo 2016-2019 "El Valle está en vos" Ordenanza 415 de 2016 tiene como pilar No. 2 Valle Productivo y Competitivo, buscando ser líder en el desarrollo de mejores índices de competitividad, productividad y sostenibilidad, mediante la ciencia, tecnología e innovación contando con sectores como el de las Tecnologías de la Información y las Comunicaciones, cuyo programa (20802) tiene como propósito la Gestión tecnología de información para un territorio inteligente e innovador, con el surgimiento de las tecnologías de las información se hace necesario la integración de estas herramientas para fortalecer los vínculos de

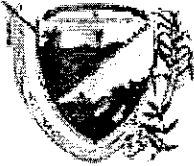

.<br>Secretaría de las Tecnologías de la Información y las Comunicaciones

1-360-68

#### RESOLUCIÓN No. 166 (13 de diciembre de 2018)

POR MEDIO DE LA CUAL SE CREA CENTRO DE DESARROLLO TECNOLÓGICO PARA LA TRANSFORMACIÓN DIGITAL Y LA INDUSTRIA 4.0. DEL DEPARTAMENTO DEL VALLE DEL CAUCA.

servicio de las entidades públicas y la ciudadanía donde los portales digitales, la inversión en infraestructura tecnológica y los sistemas de información permiten simplificar acciones, con base en el Subprograma (2080201) denominado soluciones innovadores para un territorio inteligente el cual tiene una meta que es Consolidad un Ecosistema de Innovación digital TIC.

Que el Decreto Departamental 1138 de 2016 por medio del cual se adopta la estructura de la administración central del Departamento del Valle del Cauca, en el artículo 157 establece la estructura de la Secretaria de las TIC y en el numeral 2 sus funciones; dispone que es función de las TIC diseñar, adoptar y promover las políticas, planes, programas y proyectos del sector de las tecnologías de la información y las comunicaciones, adicionalmente el numeral 4 dispuso "Participar en las diferentes instancias y organismos de cualquier orden que estén relacionados con la innovación, la competitividad y el desarrollo de tecnológico del departamento, así, como liderar los comités a que hubiese lugar., entre otros".

Que en la Ordenanza Departamental 430 de 2016, en el Articulo 2 dispuso que: " La política pública tiene como propósito fundamental consolidar el Ecosistema de Innovación Digital del Valle del Cauca para su transformación en un territorio inteligente e innovador, el cual contiene dos ámbitos de gestión: el primero que es el ámbito de gestión extemo que compete a la "Gestión de la Economía Digital", el segundo que compete al ámbito de gestión interno que comprende la "Gestión de Soluciones TI". Para promover la integración de los actores públicos y privados de la industria y la innovación TIC, empresarios, emprendedores y la comunidad en general, con el propósito de implementar planes, programas y proyectos que fortalezcan la productividad y la competitividad de los sectores estratégicos del Valle del Cauca propendiendo mejorar la calidad de vida de los habitantes del departamento y mejorar las condiciones socioeconómicas de los mismos en el contexto actual de la Economía Digital. Por ello para sostener una Gobernanza TIC en el orden departamental se deben constituir el Comité TIC del Departamento, donde tengan participación todas las entidades territoriales que lo conforman y el Comité TIC Gobernación, donde tengan presencia todas las dependencias del nivel central y entidades descentralizadas del gobierno departamental; los cuales serán órganos facilitadores e integradores de la política TIC. Sera la Secretaria de las Tecnologías de la Información y las Comunicaciones quien articule y dinamice el Ecosistema de Innovación Digital".

Adicionalmente, mencionó en su Artículo 3 de la misma Ordenanza que: "La Secretaria de las Tecnologías de la Información y las Comunicaciones es la responsable de la Gestión de la Economía Digital, deberá la Secretaria de las Tecnologías de la Información y las Comunicaciones articular y promover los

pág. 3

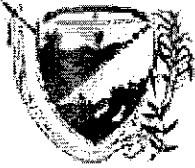

ecretaría de las Tecnologías de la Información y las Comunicaciones

1-360-68

#### RESOLUCIÓN No. 166 (13 de diciembre de 2018)

POR MEDIO DE LA CUAL SE CREA CENTRO DE DESARROLLO TECNOLÓGICO PARA LA TRANSFORMACIÓN DIGITAL Y LA INDUSTRIA 4.0. DEL DEPARTAMENTO DEL VALLE DEL CAUCA.

encadenamientos horizontales así como los encadenamientos verticales de las empresas. En relación con los encadenamientos verticales se buscará crear competencias y capacidades tecnológicas en los proveedores de bienes y servicios de las MiPymes y grandes empresas (empresas ancla). En cuanto a los encadenamientos horizontales se buscará aprovechar economías de aglomeración para mejorar la productividad y competitividad en el mercado a través del uso y apropiación de las TIC en las MiPyme del departamento del Valle del Cauca. De igual manera le corresponde articular y promover la promoción y fortalecimiento de la industria de TI y de contenidos digitales; tanto del aparato empresarial ya consolidado, como de esquemas de emprendimiento y desarrollo de nuevos negocios TIC con el firme propósito de fortalecer el desarrollo económico y social del departamento".

Que en atención a la ordenanza la secretaria de las TIC ha diseñado la arquitectura del ecosistema de innovación digital del Valle del Cauca.

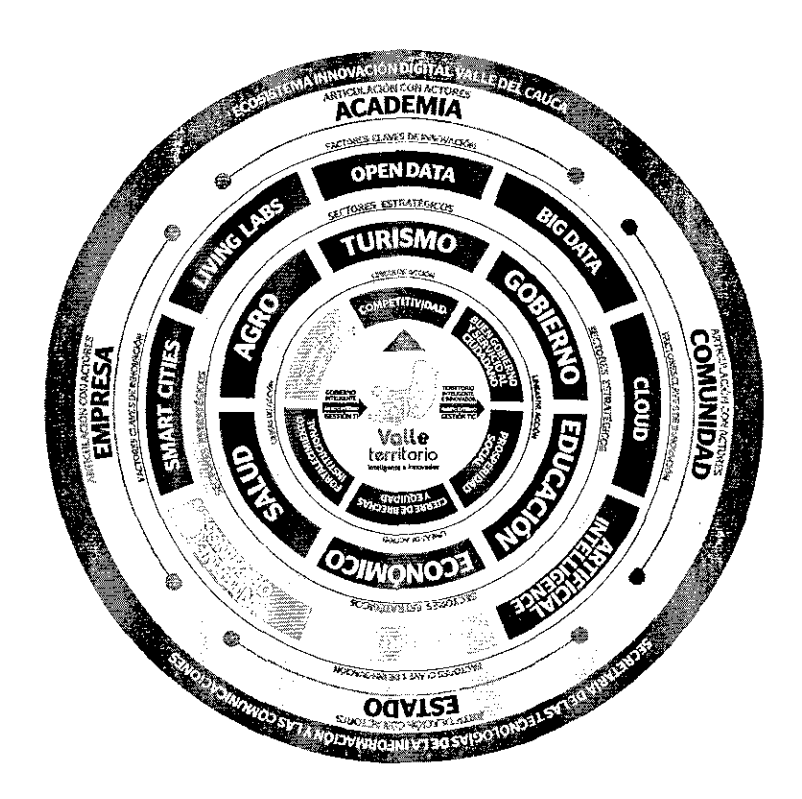

Es necesario entender que esta arquitectura presentada para el Ecosistema de Innovación Digital es dinámica y dada la velocidad de los cambios tecnológicos y de los sistemas sociales y empresariales, sus componentes podrán variar en el tiempo.

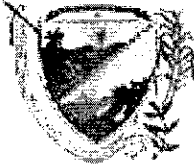

.<br>Secretaría de las Tecnologías de la Información y las Comunicaciones

1-360-68

#### RESOLUCIÓN No. 166 (13 de diciembre de 2018)

#### POR MEDIO DE LA CUAL SE CREA CENTRO DE DESARROLLO TECNOLÓGICO PARA LA TRANSFORMACIÓN DIGITAL Y LA INDUSTRIA 4.0. DEL DEPARTAMENTO DEL VALLE DEL CAUCA.

Que la innovación digital pondrá en marcha la implementación de servicios, productos y procesos mediante el diseño, administración y gestión bajo ambientes controlados, con técnicas y herramientas innovadoras para mejorar el servicio tanto a los ciudadanos como a clientes internos, creando practicas sostenibles y movilizando el ecosistema para la co-creación, incrementar el valor público, la transparencia, eficiencia y de calidad en las entidades públicas y privadas.

Que en atención al decreto No. 010.24.1335 del 29 de Agosto de 2019, por medio del cual se efectúan unas delegaciones en materia contractual y se disponen medidas para ejercer el control y vigilancia en la actividad Contractual de la administración, en cabeza de los Secretarias de despacho, directores, jefes y todo aquel con responsabilidad por dependencias.

Que, en mérito de lo anteriormente expuesto.

#### **RESUELVE:**

ARTÍCULO 1: Creación: Crear el centro de desarrollo tecnológico para la transformación digital y la industria 4.0 del Departamento del Valle del Cauca. El cual se llamará PACIFICO 4.0

ARTÍCULO 2: Misión: El centro de desarrollo tecnológico para la transformación digital y la industria 4.0 - PACIFICO 4.0 busca promover el desarrollo de la industria 4.0 y la transformación digital del tejido empresarial y el sector público del Valle del Cauca en búsqueda de su sofisticación, productividad, competitividad y sostenibilidad por medio de la cooperación entre la universidad, empresa y Estado la integración de recursos y capacidades regionales, nacionales e internacionales en desarrollo e innovación.

ARTÍCULO 3: Visión: El centro de desarrollo tecnológico para la transformación digital y la industria 4.0 - PACIFICO 4.0 al 2032 será reconocido por ser una organización líder a nivel Latinoamericano en procesos de transferencia de la industria 4.0 y transformación digital del tejido empresarial mejorando su capacidad para acelerar los beneficios y aprovechar las oportunidades tecnológicas.

ARTÍCULO 4: Objetivos: del centro de desarrollo tecnológico para la transformación digital y la industria 4.0 - PACIFICO 4.0 son: 1.) Fomentar la transformación digital del tejido empresarial y el sector público del Valle del Cauca mediante la incorporación de las tecnologías de la industria 4.0 en sus procesos

pág. 5

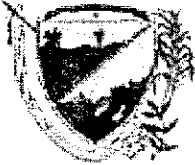

.<br>Secretaría de las Tecnologías de la Información y las Comunicaciones

1-360-68

#### RESOLUCIÓN No. 166 (13 de diciembre de 2018)

POR MEDIO DE LA CUAL SE CREA CENTRO DE DESARROLLO PARA LA TRANSFORMACIÓN **TECNOLÓGICO** DIGITAL Y LA INDUSTRIA 4.0. DEL DEPARTAMENTO DEL VALLE DEL CAUCA.

productivos, bienes y servicios. 2.) Faciltar el acceso a servicios tecnológicos que integren técnicas avanzadas de producción y operaciones con tecnologías inteligentes que les permitan a las firmas de la región convertirse en empresas de clase mundial.3.) Promover una red de laboratorios en todo el territorio vallecaucano disponibles para el desarrollo y prueba de nuevos procesos, productos y/o servicios que emplean tecnologías de la industria 4.0 resultantes del trabajo del tejido empresarial y/o de la articulación Universidad - Estado -Empresa - Sociedad. 4.) Generar capacidades especializadas en el talento humano del departamento del Valle que promuevan la innovación, la transformación digital y la adopción proactiva de la industria 4.0, 5.) Impulsar la cooperación internacional para la adopción de la industria 4.0 en el tejido empresarial del departamento del Valle del Cauca.

PARAGRAFO: El CENTRO DE DESARROLLO TECNOLÓGICO PARA LA TRANSFORMACIÓN DIGITAL Y LA INDUSTRIA 4.0. - PACIFICO 4.0 se encuentra adscrito al campo científico de Industria y Telecomunicaciones e informática y sus áreas de conocimiento asociadas a la razón de ser del centro son: Ingeniería y Tecnología, Ingenierías Eléctrica, Electrónica e Informática. Economía del conocimiento, Economía Digital, Economía Circular, Economía del Comportamiento entre otras.

ARTÍCULO 5: Organización: El Centro de desarrollo tecnológico para la transformación digital y la industria 4.0 - PACIFICO 4.0; contará con un Comité Estratégico conformado por un representante de la Secretaría de las TIC de la Gobernación del Valle del Cauca-, un representantes del sector productivo del departamento, un representante de la comunidad académica, y un representantes de una agremiación de la sociedad civil, quienes ejercerán como el órgano orientador. Su organización interna contara con tres unidades: Unidad de laboratorios 4.0; Unidad de Cultura de Innovación Digital, Unidad de transformación digital. La unidad de laboratorios 4.0, contara con 5 Laboratorios distribuidos así: Laboratorio de Simulación y Realidad Aumentada; Laboratorio de Big Data e Inteligencia Artificial, Laboratorio de Prototipado, LoT (Internet de las Cosas) Servicios de 3D; Laboratorio de Ciberseguridad y Laboratorio de Innovación Pública Digital.

ARTÍCULO 6: Líneas de investigación e innovación del Centro: estarán directamente relacionadas con cada una de las unidades y sus laboratorios de la

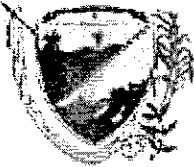

.<br>Secretaría de las Tecnologías de la Información y las Comunicaciones

1-360-68

RESOLUCIÓN No. 166 (13 de diciembre de 2018)

POR MEDIO DE LA CUAL SE CREA CENTRO DE DESARROLLO TECNOLÓGICO PARA LA TRANSFORMACIÓN DIGITAL Y LA INDUSTRIA 4.0. DEL DEPARTAMENTO DEL VALLE DEL CAUCA.

estructura organizacional del Centro de desarrollo tecnológico para la transformación digital y la industria 4.0 - PACIFICO 4.0, incluyendo, las líneas de acción, los sectores estratégicos, los factores claves de innovación del Ecosistema de innovación digital y lo que determina la Ordenanza Departamental 430 del 2016. (Ver cuadro Anexo)

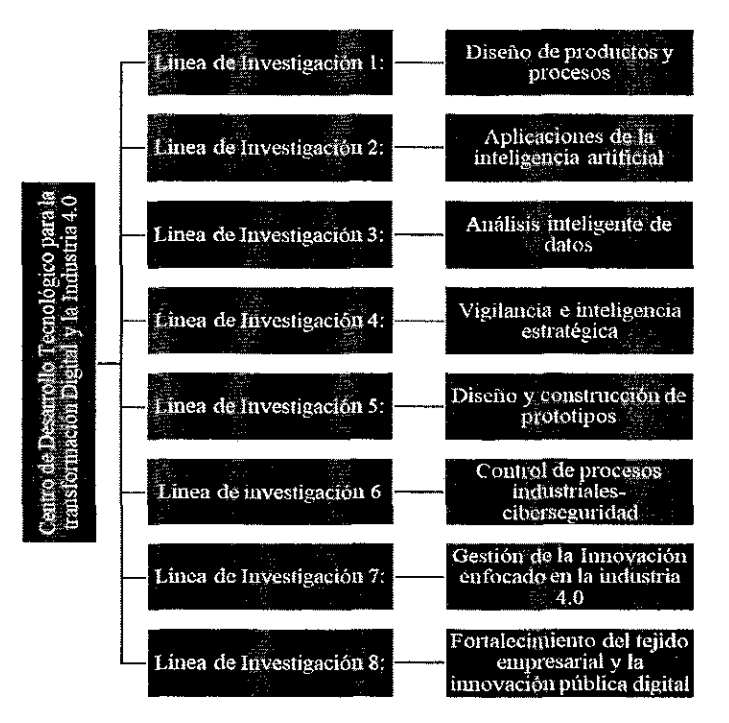

ARTÍCULO 7: Servicios del Centro de desarrollo tecnológico para la transformación digital y la industria 4.0 - PACIFICO 4.0, como parte de su funcionamiento, por unidad son los siguientes:

SERVICIOS DE LA UNIDAD DE LABORATORIO: Simulación y realidad aumentada, Este servicio permite simular procesos productivos, productos, materiales y desarrollos tecnológicos pudiendo proporcionar grandes ventajas, entre las que se pueden precisar: A.) Entrenamiento de operarios para nuevas líneas de producción que aún no están instaladas u operativas. B.) Medición de curvas de aprendizaje. C.) Entrenamiento en zonas con riesgo de accidente laboral. D.) Corrección de errores tempranos en la fase de diseño. E.) Incrementar la seguridad del operario en espacios de trabajo con riesgo de accidente laboral. F.) Estudios ergonómicos. La realidad aumentada permite integrar el mundo real y el virtual, generando una sinergia de imágenes virtuales sobre video en tiempo real. Esta tecnología adorna la realidad con información virtual. Produce resultados predictivos y ofrece la posibilidad de realizar correlaciones de manera dinámica con un volumen muy amplio de datos. Las escalas a las que puede llegar sobrepasan con creces los límites impuestos por el análisis de datos clásico. El

pág. 7

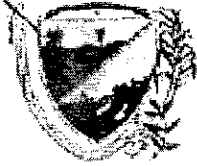

.<br>Secretaría de las Tecnologías de la Información y las Comunicaciones

1-360-68

#### RESOLUCIÓN No. 166 (13 de diciembre de 2018)

#### POR MEDIO DE LA CUAL SE CREA CENTRO DE DESARROLLO TECNOLÓGICO PARA LA TRANSFORMACIÓN DIGITAL Y LA INDUSTRIA 4.0. DEL DEPARTAMENTO DEL VALLE DEL CAUCA.

Centro de desarrollo tecnológico para la transformación digital y la industria 4.0 -PACIFICO 4.0 le apuesta por la utilización de la inteligencia artificial en el mundo empresarial. Big Data e Inteligencia Artificial: Se utiliza para mejorar la gestión de la información de las empresas y organizaciones públicas del departamento en el Valle del Cauca. A través de este servicio, se analiza, visualiza y convierte los datos en información relevante para las organizaciones con a través de procesos estructurados como vigilancia tecnológica e inteligencia estratégica. El uso del Big Data y la inteligencia Artificial (IA) genera resultados predictivos y ofrece la posibilidad de realizar correlaciones de manera dinámica con un volumen muy amplio de datos. Prototipado, loT (internet de las Cosas) Servicio de 3D: El servicio de prototipos beneficia al tejido empresarial de la región, en el proceso de diseño y desarrollo de diversos productos. Esta simulación de diseños a través de la creación de prototipos minimiza el riesgo de las organizaciones sin comprometerse con el tiempo y el costo de producción. Los servicios de 3D desafían los procesos de desarrollo de productos y los hábitos de producción de las diversas organizaciones del Valle del Cauca. Las aplicaciones de impresión 3D cubren diversos sectores, desde la educación a la industria, y toda la cadena de valor desde prototipos hasta gestión de piezas de repuesto. Ciberseguridad: Desarrollos de evaluación tecnológica en tiempo real. Diagnósticos de seguridad sobre temas definidos. Prevención, detección y respuesta a ataques de Ciberseguridad, abarcando tanto la seguridad de la información en la organización como los riesgos existentes en el ciberespacio (fuga de información o gestión de diferentes tipos de fraude). Innovación Pública Digital: Este laboratorio está orientado a el desarrollo de soluciones y atención de los requerimientos de las instituciones públicas en sus procesos de atención y administración de procesos, Contribuirá con los lineamientos de política, y criterios establecidos en proyecto del Plan Nacional de Desarrollo 2018-2022 del Pacto V, por la Ciencia, la Tecnología y la Innovación. Construirá al conocimiento de la Colombia que viajara al futuro mediante la transformación digital, el cual incorporará las políticas de innovación pública basada en la experimentación adaptativa, abierta y basada en evidencias. Adoptará modelos de gestión, de tecnologías, y de inclusión de los ciudadanos y del funcionario público en la solución de problemas públicos, con el aprovechamiento de tecnologías disruptivas y la formulación de lineamientos para incentivar la innovación publica, con el Internet de las cosas industrial (loT), big data, inteligencia artificial, robótica, manufactura aditiva (impresión 3D), materiales avanzados y compuestos, así como seguridad digital encaminados a conectarnos con la era del conocimiento y el Pacto VII Pacto por la transformación digital de Colombia, particularmente en cuanto la búsqueda de alcanzar una sociedad digital e industria 4.0 para una relación más eficiente, efectiva y transparente entre mercados, ciudadanos y Estado.

SERVICIOS DE LA UNIDAD DE CULTURA DE INNOVACIÓN DIGITAL: Está unidad tiene como objetivo desarrollar capacidades y competencias en el talento humano de la región en torno a la industria 4.0. Para cumplir con este propósito el

 $\alpha$ 

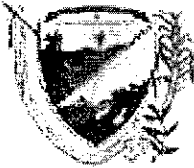

.<br>Secretaría de las Tecnologías de la Información y las <mark>C</mark>omunicaciones

1-360-68

#### RESOLUCIÓN No. 166 (13 de diciembre de 2018)

POR MEDIO DE LA CUAL SE CREA CENTRO DE DESARROLLO TECNOLÓGICO PARA LA TRANSFORMACIÓN DIGITAL Y LA INDUSTRIA 4.0. DEL DEPARTAMENTO DEL VALLE DEL CAUCA.

Centro enfoca sus esfuerzos en las siguientes áreas: A.) Generación de cursos de formación en torno a las áreas de interés de la industria 4.0 para los actores estratégicos del ecosistema de innovación digital del Valle del Cauca. B.) Realización de talleres de trabajo con actores estratégicos del ecosistema de innovación digital del Valle del Cauca generando procesos de co-creación, como fuente de potenciales proyectos de innovación para generar impactos positivos en la transformación digital y la apropiación de la industria 4.0. C.) Divulgación de resultados de proyectos de innovación y desarrollo tecnológico ante la comunidad del ecosistema de innovación digital del Valle del Cauca y otros actores estratégicos a nivel nacional e internacional. E.) Participación activa en eventos (congresos, ferias, etc.) nacionales e internacionales relacionados con la industria 4.0 para visibilizar los resultados del Centro. F.) Organización de eventos empresariales y académicos para propiciar sinergia entre los actores del ecosistema de innovación del Valle del Cauca y otros a nivel nacional e internacional en torno a la industria 4.0.

SERVICIOS DE LA UNIDAD DE TRANFORMACIÓN DIGITAL: Esta unidad tiene como objetivo fomentar el desarrollo de la industria 4.0 y la transformación digital del tejido empresarial del ecosistema de innovación digital del Valle del Cauca. Para cumplir con este propósito el Centro enfoca sus esfuerzos en las siguientes áreas: A.) Financiación de proyectos para la experimentación y el Prototipado de nuevos procesos, productos y/o servicios a partir de tecnologías de la industria 4.0. B.) Generación de acuerdos de cooperación con organizaciones nacionales e internacionales en torno al fortalecimiento de la industria 4.0 en el Valle del Cauca. C.) Acompañamiento técnico y facilitación en el uso de laboratorios especializados de la industria 4.0 a las empresas del ecosistema de innovación digital del Valle del Cauca. D.) Prestación de servicios de vigilancia tecnológica e inteligencia competitiva a las empresas del ecosistema de innovación digital para incrementar sus capacidades de anticipación y respuesta al cambio tecnológico.

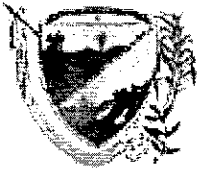

Secretaría de las Tecnologías de la Información y las Comunicaciones

1-360-68

#### RESOLUCIÓN No. 166 (13 de diciembre de 2018)

POR MEDIO DE LA CUAL SE CREA CENTRO DE DESARROLLO TECNOLÓGICO PARA LA TRANSFORMACIÓN **DIGITAL** Y LA INDUSTRIA 4.0. DEL DEPARTAMENTO DEL VALLE DEL CAUCA.

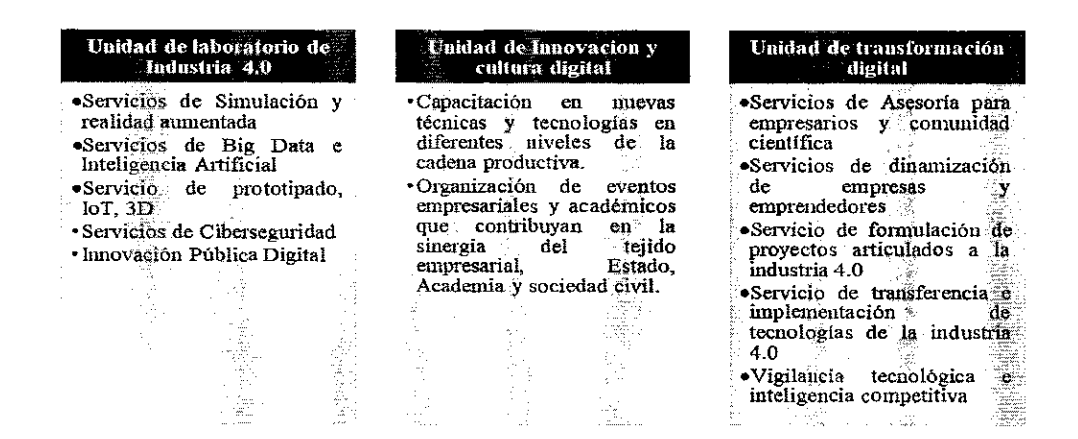

ARTÍCULO 7. La presente resolución de carácter interno rige a partir de la fecha de su expedición y deroga todas las normas que le sean contrarias.

#### **COMUNÍQUESE Y CÚMPLASE**

Dado en Santiago de Cali, a los 13 días del mes de Diciembre de dos mil dieciocho (2018)

FRANK ALEXANDER RAMIREZ ORDOÑEZ Secretario de las TIC Redactor y Transcriptor: Ing, *f*Ricardo Ramirez Saboga

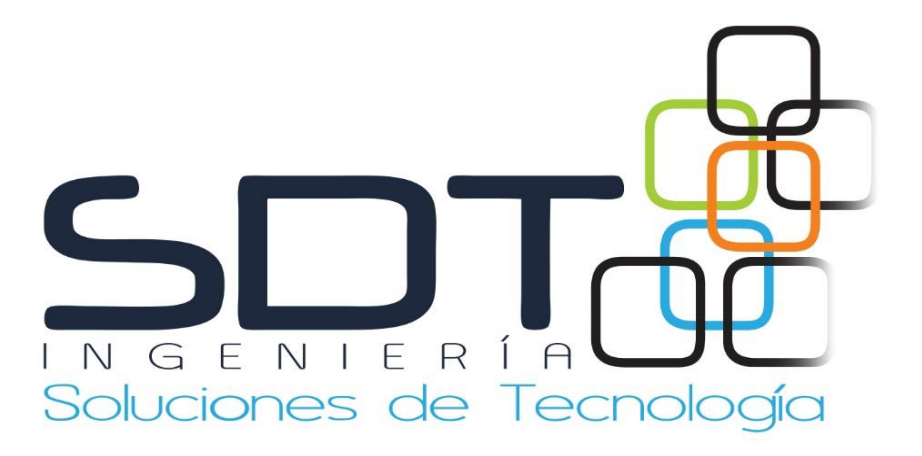

### PLAN DE INSTALACIÓN Y PUESTA EN **FUNCIONAMIENTO REDIV**

www.sdtingenieria.com

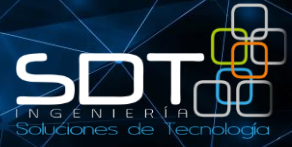

### Tabla de contenido

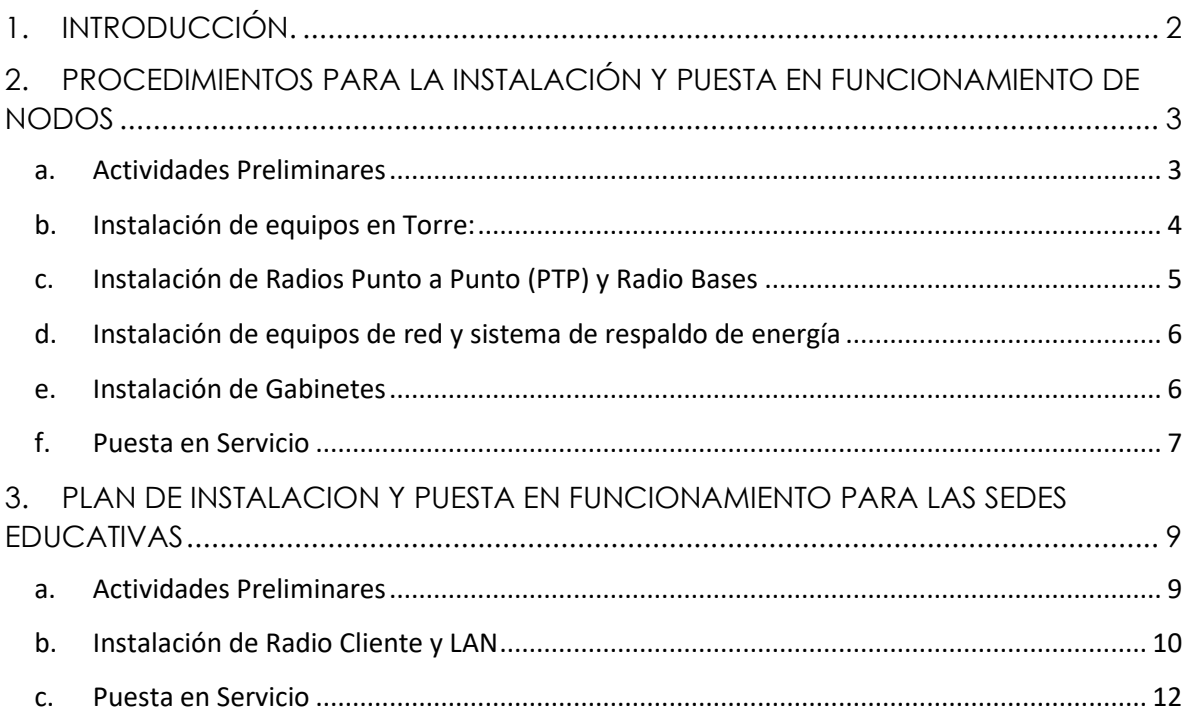

Página **1** de **15**

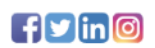

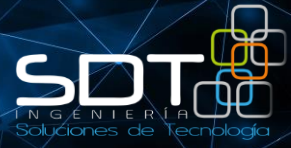

#### <span id="page-12-0"></span>**1. INTRODUCCIÓN.**

El presente documento tiene como finalidad establecer la metodología a seguir para la instalación y puesta en funcionamiento de los nodos y sedes educativas del proyecto REDIV, basados en los diseños establecidos con anterioridad y con el fin de darle cumplimiento al objeto del contrato.

En él se especificará la instalación en cuanto a la parte física de la solución, así como la parte lógica para el correcto funcionamiento de la solución que permita entregar las capacidades contratadas para cada sede.

Página **2** de **15**

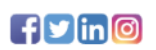

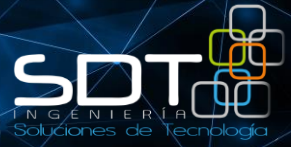

#### <span id="page-13-0"></span>**2. PROCEDIMIENTOS PARA LA INSTALACIÓN Y PUESTA EN FUNCIONAMIENTO DE NODOS**

#### <span id="page-13-1"></span>**a. Actividades Preliminares**

Se ejecutará los siguientes trabajos y suministrará los materiales necesarios para ello:

Antes de iniciar cualquier trabajo de instalación, se realizara un estudio de campo, el cual dará los parámetros y requerimientos necesarios para realizar una correcta instalación.

- a. Se debe tener tramitado y aprobado ante la entidad que corresponda los permisos referentes al uso de infraestructura, instalación de infraestructura, consumo de energía, y acceso a sitios especiales en bases militares, fuerza aérea, policía y sedes educativas.
- b. Realizar el análisis de trabajo en alturas, divulgar y contemplar los riesgos descritos en el mismo y sus respectivos controles.
- c. Delimitar el área de trabajo y/o señalizar, definir roles y responsabilidades.
- d. Verificar uso y estado de los elementos de protección personal necesarios para realizar la actividad.
- e. Revisar funcionalidad de los equipos en piso antes de ser instalados.
- f. Diligenciar el formato de instalación de nodos
- g. Mantener el área de trabajo ordenada y aseada, antes y después de la actividad.
- h. Divulgar el presente procedimiento junto con las actividades adicionales a desarrollar, verificando que el personal haya entendido el alcance del trabajo.

Página **3** de **15**

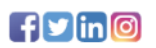

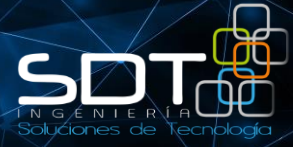

#### <span id="page-14-0"></span>**b. Instalación de equipos en Torre:**

Una vez seleccionado la ubicación del radio o radios en la torre, se deberá medir el cable a utilizar y verificar el recorrido a seguir, que esté libre de obstrucciones hasta el cuarto de equipos o el gabinete externo según sea el caso, para tener en cuenta los materiales adicionales a usar de ser necesario, la derivación de una acometida eléctrica para la zona donde se ubicaran los equipos y que se cuente con los permisos y autorizaciones necesarias para proceder con la instalación, se deben tener todos los EPP, ETSA (elementos de protección personal y equipos para trabajo seguro en alturas) respectivos; luego se continuara con los siguientes pasos.

#### • **Verificación de equipos y EPP**

Antes de realizar cualquier trabajo en alturas, se deberán verificar que se cuenta todos los elementos necesarios para el desarrollo del mismo en tierra como son el overol o ropa de trabajo, las botas, las gafas, el casco, guantes, el arnés, las eslingas de posicionamiento y de seguridad, los frenos, líneas de vida y mallas de protección se ser necesarias, así como las herramientas de trabajo manual, que sean aptas para trabajo en alturas, llaves con cuerda de seguridad, poleas, atornilladores y demás con antideslizamiento y de ser posible con sujetador magnético, bolsa para herramientas, y que estén en buen estado.

Página **4** de **15**

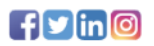

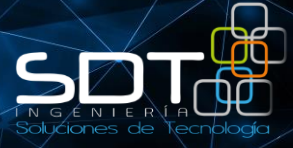

#### <span id="page-15-0"></span>**c. Instalación de Radios Punto a Punto (PTP) y Radio Bases**

Se verificarán en tierra, su correcto funcionamiento y configuración, de ser posible esta verificación debe realizarse en la bodega antes de ser retirados de la misma, de lo contrario se realizará en terreno antes de su instalación, una vez verificado se procede a ubicarlo en el espacio asignado dentro de la torre, cercha o mástil, ubicando el azimut y elevación destinado de acuerdo a la zona, a una distancia no menor a 20 mts de altura, correspondiente.

- I. El operario calificado, se debe subir a la torre y fijar la polea de carga en el extremo superior del mismo, por la polea se debe pasar la cuerda y en uno de los extremos amarrar de forma segura los equipos a instalar.
- II. El personal se debe retirar del área de levantamiento de la carga, la persona que esté en la torre se debe posicionar al lado opuesto del ascenso de equipos, mientras la persona que está en tierra hala el otro extremo de la cuerda haciendo ascender los equipos hasta la posición final, en este punto se debe amarrar de forma segura el extremo libre.
- III. La persona de la torre debe fijar los equipos por medio de la base de anclaje con que cuenta cada equipo con cinta atornillables y/o abrazadera metálica tipo U al soporte de torre entregado.
- IV. Una vez se verifique que el /los radios están en la posición deseada y que no se desplace para ningún lado, se procederá a soltar la cuerda, y a realiza el ajustamiento fino en azimut y elevación.
- V. Se conecta el cable UTP y se figura el mismo por la escalerilla o tubería determinada para eso hasta el gabinete o cuarto de equipos, se conecta para realizar una última verificación antes de asegurar el cable, y descartar posibles daños del mismo durante el tendido a través del recorrido por la torre, si la prueba resulta satisfactoria, se procede con la instalación del gabinete o equipos en el cuarto correspondiente.

El tipo de topología a usar será B, y se describe a continuación:

- BN, N BV, A BA, V –BC, C
- B=BLANCO
- N=NARANJA
- V=VERDE
- A=AZUL
- C=CAFE

Página **5** de **15**

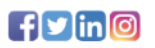

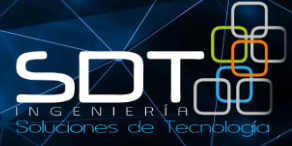

#### <span id="page-16-0"></span>**d. Instalación de equipos de red y sistema de respaldo de energía**

Se procede a realizar la ubicación del gabinete para alojar los equipos de red ya sea que el sitio se cuenta con cuarto de equipos y permiso para su uso o en exteriores, se procede a determinar la ubicación de los equipos de acuerdo a la información registrada en el estudio de campo, la cual puede ser de acuerdo a los escenarios encontrados, en un rack con espacio libre o en un gabinete propio, si se presenta el caso uno, se deberá determinar si es necesario instalación de acometida eléctrica independiente o es posible usar la existente ante lo cual se conectara la UPS suministrada y a esta se conectaran los equipos. El respaldo eléctrico deberá ser instalado previamente, de acuerdo a las especificaciones correspondientes que se describen a continuación:

Sistema de respaldo solar compuesto por

- 2 Paneles solares de 200v
- 1 Inversor hibrido para alimentación de entrada por AC (110v) y DC (12V) para carga de baterías y salida a 110v para equipos
- 2 Baterías 100 ah o 150 ah,
- 1 Inversor de 12 a 110v.

#### <span id="page-16-1"></span>**e. Instalación de Gabinetes**

Para la instalación de gabinetes externos se deberá tener en cuenta que, a pesar de ir a la intemperie, se debe procurar que queden protegidos, del sol directo y la lluvia lo cual aumentará la vida útil de los mismos, y evitara mantenimientos correctivos por este motivo.

El gabinete podrá ir anclado a la pared por medio de chazos de expansión y/o chazos atornillables, y/o en su defecto por cinta bandit de ¾ en donde el escenario lo permita y las otras opciones no sean posibles.

La instalación eléctrica para estos casos se tomará del sistema de respaldo eléctrico hibrido instalado para los casos en los cuales se realice el montaje de este sistema, de lo contrario el sitio de instalación deberá disponer de suministro de energía AC para poder alimentar los equipos.

Página **6** de **15**

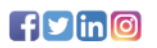

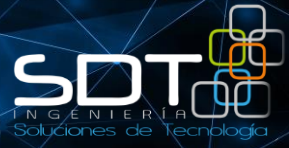

#### <span id="page-17-0"></span>**f. Puesta en Servicio**

Una vez se hayan ubicado y energizado los equipos se procederá a realizar los siguientes

#### **Radio enlaces**

- 1. Se debe validar que los equipos respondan, validar los parámetros de configuración establecidos para esos equipos tanto para poder acceder a ellos de manera remota como para poder trabajar en la alineación.
- 2. Una vez se valide el paso 1. Se procederá a realizar la alineación de la antena con base en la información de azimut y tilt que se obtienen desde el diseño de la red con el fin de establecer el enlace. Se aclara que para establecer el enlace se deberá tener al radio remoto ya instalado, encendido y en funcionamiento, en caso de que el radio remoto no esté en funcionamiento se dejara apuntada la antena con base a la información que se tiene.
- 3. Establecido el enlace se realizará el apuntamiento fino donde se busca obtener el mejor nivel de señal para el enlace.
- 4. Una vez realizado el paso 3. se realizará un análisis de espectro con el fin de trabajar en frecuencias que presenten menor saturación y poder maximizar las capacidades del radio.
- 5. Diligenciar el formato de entrega de servicio con la persona del NOC asignada.

#### **Equipos de Networking.**

1. Se debe validar que los router y/o switches respondan y se puedan acceder por WEB, validar los parámetros de configuración establecidos para esos equipos tanto a nivel de WAN como a nivel de LAN para poder y así asegurar que se pueda acceder a ellos de manera remota para ajuste de parámetros o soportes que se requieran.

Página **7** de **15**

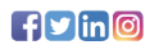

- 2. Si ya se tiene acceso a internet a través del proveedor asignado o a través de algún enlace que nos brinde redundancia probar los servicios configurando los parámetros de IP, mascara de red y puerta de enlace en la WAN establecida y conectando el canal de internet al puerto WAN.
- 3. Probar conectividad desde el router y/o switch a cada uno de los radios PTP y Radio Base validando que se pueda acceder a cada uno de los equipos del nodo de manera local y remota.
- 4. Diligenciar el formato de entrega de servicio con la persona del NOC asignada.

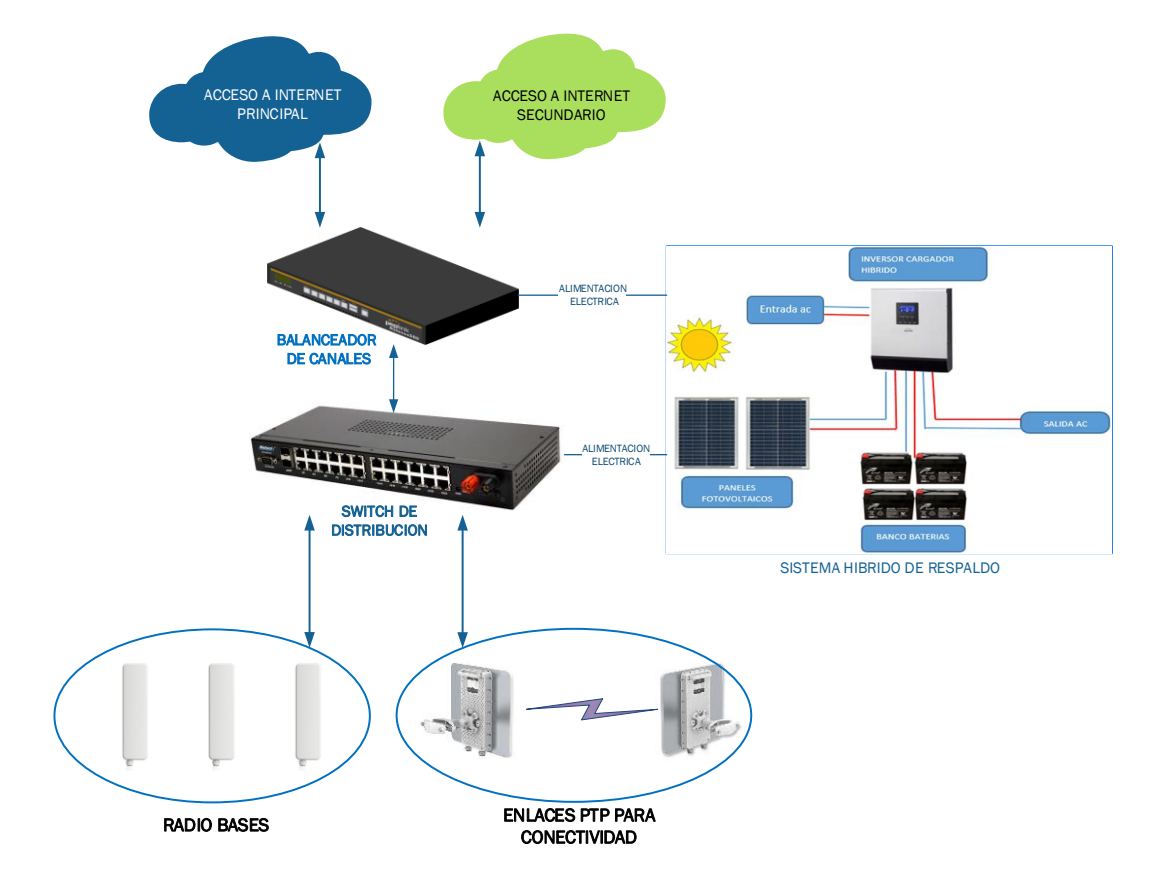

#### *Ver imagen 1. Esquema de montaje de nodo*

*Imagen 1 Esquema de montaje de nodo*

Página **8** de **15**

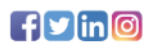

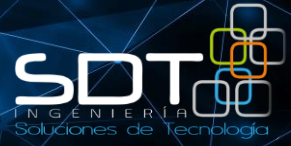

#### <span id="page-19-0"></span>**3. PLAN DE INSTALACION Y PUESTA EN FUNCIONAMIENTO PARA LAS SEDES EDUCATIVAS**

#### <span id="page-19-1"></span>**a. Actividades Preliminares**

Se ejecutará los siguientes trabajos y suministrará los materiales necesarios para ello:

Antes de iniciar cualquier trabajo de instalación, se realizara un estudio de campo, el cual dará los parámetros y requerimientos necesarios para realizar una correcta instalación.

- a. Se debe tener tramitado y aprobado ante la entidad que corresponda los permisos referentes al uso de infraestructura, instalación de infraestructura, consumo de energía, y acceso a sitios de las sedes educativas.
- b. Realizar el análisis de trabajo en alturas, divulgar y contemplar los riesgos descritos en el mismo y sus respectivos controles.
- c. Delimitar el área de trabajo y/o señalizar, definir roles y responsabilidades.
- d. Verificar uso y estado de los elementos de protección personal necesarios para realizar la actividad.
- e. Revisar funcionalidad de los equipos en piso antes de ser instalados.
- f. Mantener el área de trabajo ordenada y aseada, antes y después de la actividad.
- g. Divulgar el presente procedimiento junto con las actividades adicionales a desarrollar, verificando que el personal haya entendido el alcance del trabajo.

Página **9** de **15**

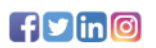

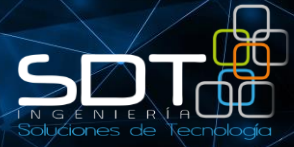

#### <span id="page-20-0"></span>**b. Instalación de Radio Cliente y LAN**

Se verificarán en tierra, su correcto funcionamiento y configuración antes de su instalación, una vez verificado se procede a ubicarlo sobre el mástil ubicando el azimut y elevación destinado de acuerdo a la zona.

- En caso que se requiere instalar un gabinete este será de tipo liviano e ira anclado a la pared en el reposaran UPS, PoE de radio cliente, PoE de AP(s) y router si aplica.
- Los técnicos instaladores, deben ubicar el radio en la punta del mástil, el cual se afianzará contra una pared y/o columna que ofrezca la robustez necesaria para soportar el anclaje del mástil, el anclaje se hará con chazos expansivos para lograr la fiabilidad necesaria el montaje del mástil (ver imagen 2).
- Una vez se verifique que el radio están en la posición deseada y que el mástil solamente se pueda girar sobre su propio eje para realizar el apuntamiento se procederá a realizar el ajustamiento fino.
- Se conecta el cable UTP al radio y se guía por el interior o exterior del mástil según el criterio del instalador, desde allí se guiará hasta el gabinete de tal manera que no quede accesible para su manipulación por parte de estudiantes o personas que puedan ocasionarle algún tipo de afectación que impacte el servicio.
- La ubicación del gabinete se pre-estableció en los site survey ya sea un gabinete existente en las sedes educativa o uno que se entrega como parte del proyecto, hasta este gabinete se guiará el cable del radio cliente se procederá a realizar una última verificación antes de asegurar el cable, y descartar posibles daños del mismo durante el tendido a través del recorrido, si la prueba resulta satisfactoria, se procede a ingresarlo al gabinete y asegurarlo.

El tipo de topología a usar será B, y se describe a continuación:

Página **10** de **15**

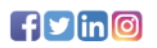

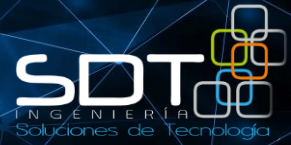

- BN, N BV, A BA, V –BC, C
- B=BLANCO
- N=NARANJA
- V=VERDE
- A=AZUL
- C=CAFE
- •
- Se contempla la instalación de una UPS de 500VA la cual se ubicará al interior del gabinete y a la cual se conectarán radio cliente, router y APs, para alimentar la UPS esta se conectará a través de un cable 2x14, 3x14 o superior que se conectará a un circuito o toma de energía cercano al gabinete.
- En caso de llevar router se instalará este equipo en el gabinete se energizará desde la UPS ubicada allí y se conectará al desde la WAN del router al puerto LAN del PoE del radio cliente.
- Los access point (APs) se ubicarán en los sitios pre-establecidos durante el site survey, desde allí se guiará hasta el gabinete donde se ubicarán los PoE de tal manera que no quede accesible para su manipulación por parte de estudiantes o personas que puedan ocasionarle algún tipo de afectación que impacte el servicio.
- Los access point se conectarán a la UPS para su alimentación eléctrica, para la conexión a la LAN en el caso de las sedes educativas Tipo A esta conexión será directa al PoE del radio cliente y para las sedes Tipo B y Tipo C se conectarán a un router o switch.

Página **11** de **15**

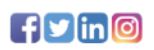

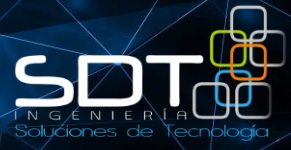

#### <span id="page-22-0"></span>**c. Puesta en Servicio**

Una vez se hayan ubicado y energizado los equipos se procederá a realizar los siguientes

#### **Radio enlaces**

- 1. Se debe validar que los equipos respondan, validar los parámetros de configuración establecidos para esos equipos tanto para poder acceder a ellos de manera remota como para poder trabajar en la alineación.
- 2. Una vez se valide el paso 1. Se procederá a realizar la alineación de la antena con base en la información de azimut y tilt que se obtienen desde el diseño de la red con el fin de establecer el enlace. Se aclara que para establecer el enlace se deberá tener en operación la radio base ubicada en el nodo o sub-nodo hacia el cual se está realizando el apuntamiento.
- 3. Establecido el enlace se realizará el apuntamiento fino donde se busca obtener el mejor nivel de señal para el enlace.
- 4. Una vez realizado el paso 3. se realizará un análisis de espectro con el fin de trabajar en frecuencias que presenten menor saturación y poder maximizar las capacidades del radio.
- 5. Diligenciar el formato de entrega de servicio con la persona del NOC asignada.

#### **Equipos de Networking y Wifi.**

- 1. Se debe validar que los router y APs respondan y se puedan acceder por WEB, validar los parámetros de configuración establecidos para esos equipos tanto a nivel de WAN como a nivel de LAN según la configuración requerida y así asegurar que se pueda acceder a ellos de manera remota para ajuste de parámetros o soportes que se requieran.
- 2. Si ya se tiene acceso a internet probar los servicios configurando los parámetros de IP, mascara de red y puerta de enlace en el equipo que cumpla la función de router y nos brinde la salida a internet.

Página **12** de **15**

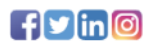

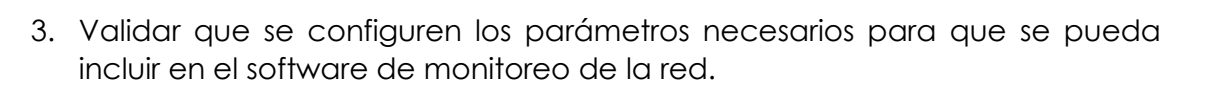

- 4. Hacer pruebas de conectividad a la zona(s) wifi instaladas en la sede educativa, así mismo probar navegación hacia internet y servicios centralizados
- 5. Diligenciar el formato de entrega de servicio con la persona del NOC asignada.

#### **Ver imágenes 3, 4, 5 y 6 sobre diseño de instalación de sedes educativas**

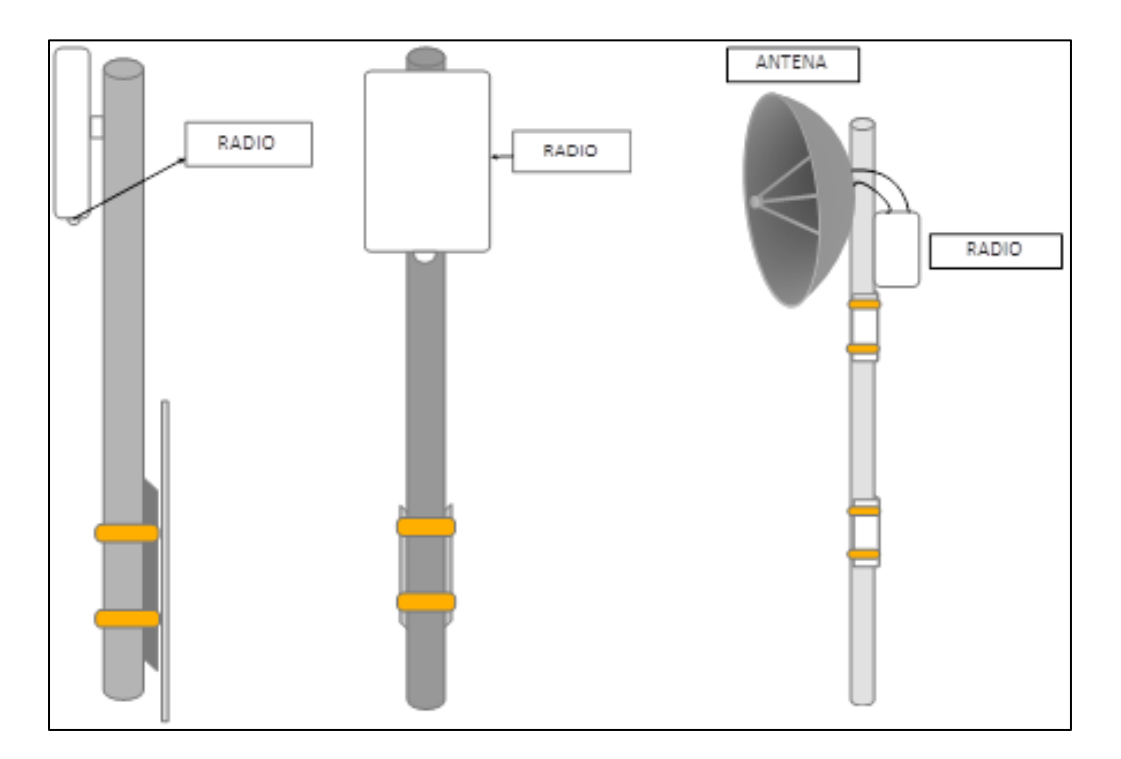

*Imagen 2 Instalaciones en mástil*

Página **13** de **15**

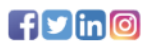

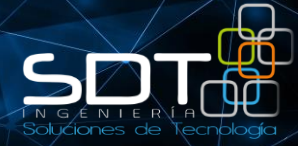

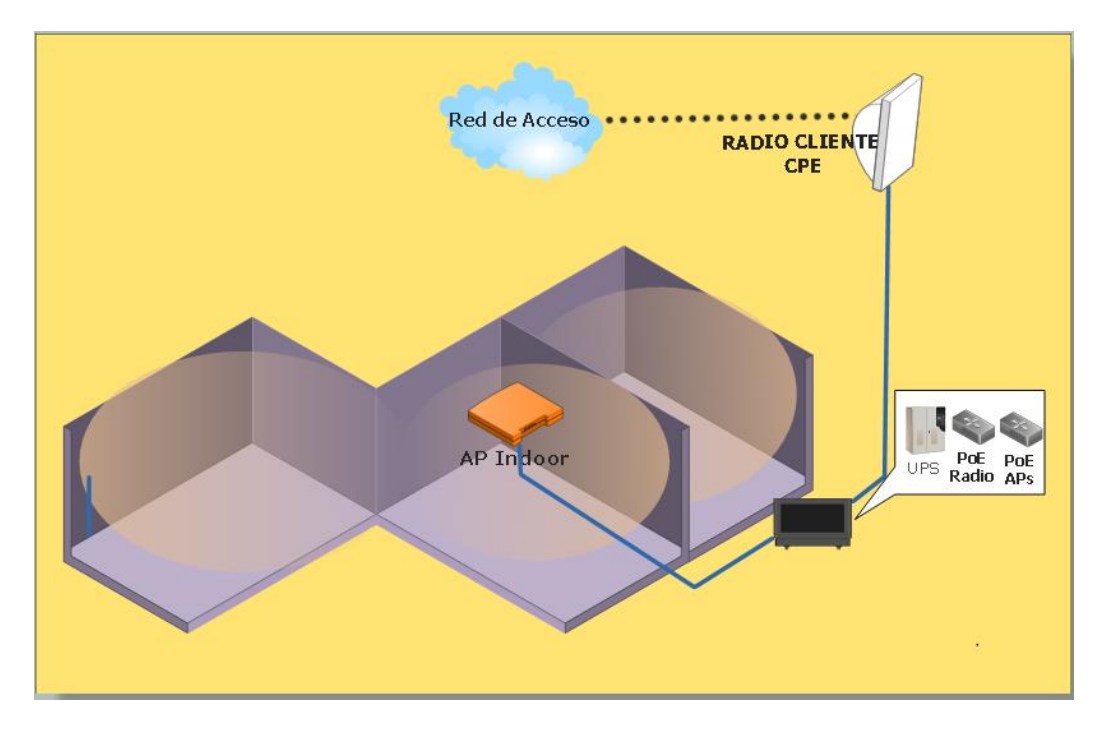

*Imagen 3 Diseño de Instalación Sede Tipo A*

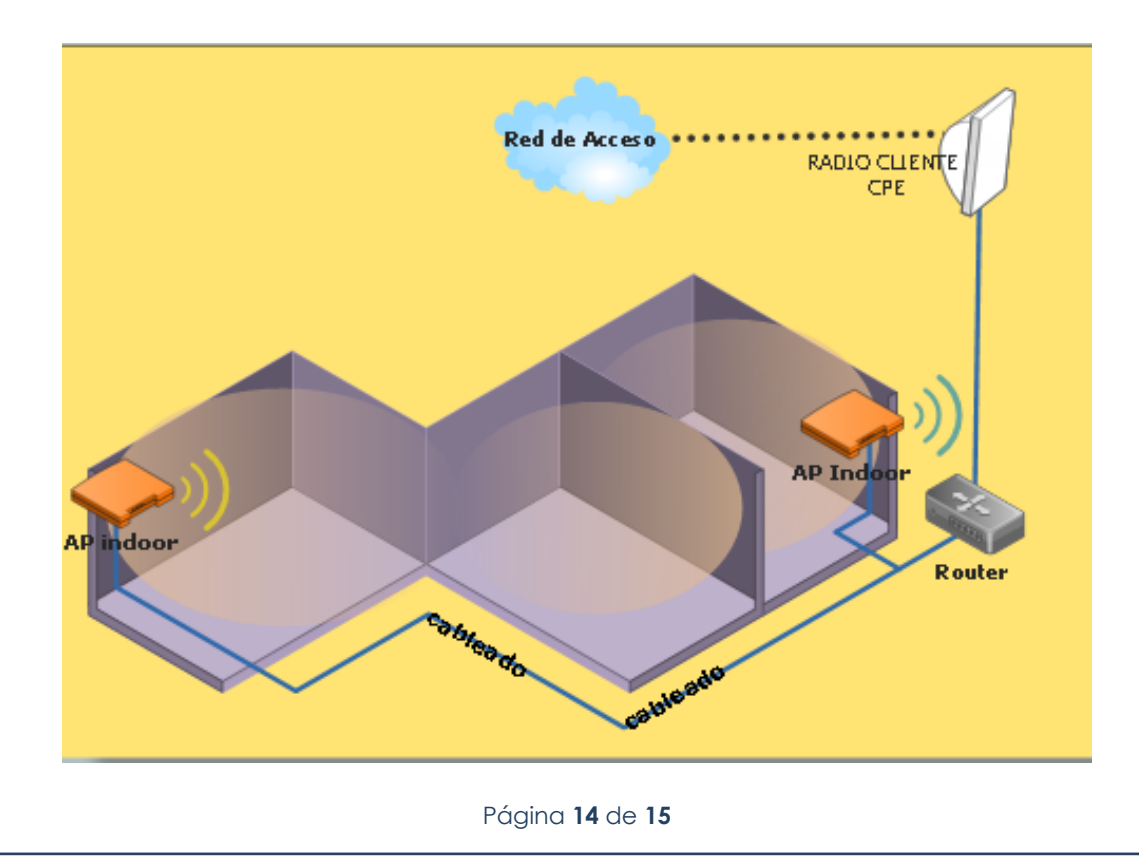

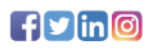

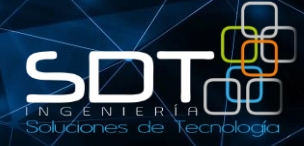

*Imagen 4 Diseño de Instalación Sede Tipo B*

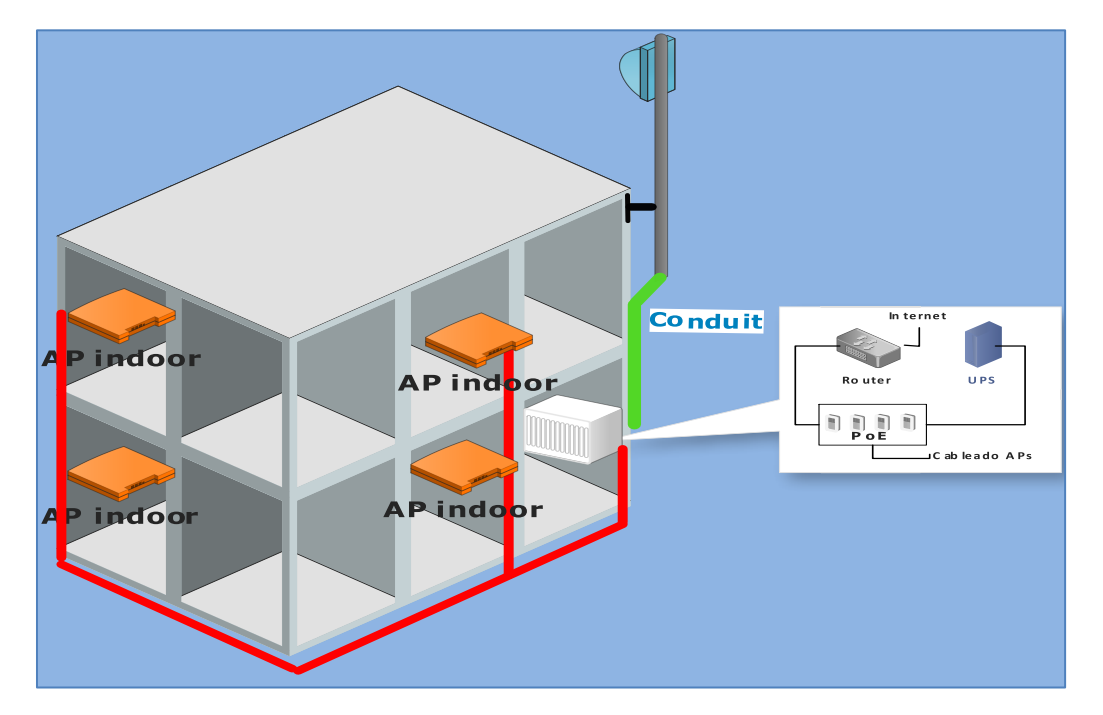

*Imagen 5 Diseño de Instalación Sede Tipo C*

Página **15** de **15**

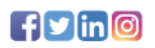

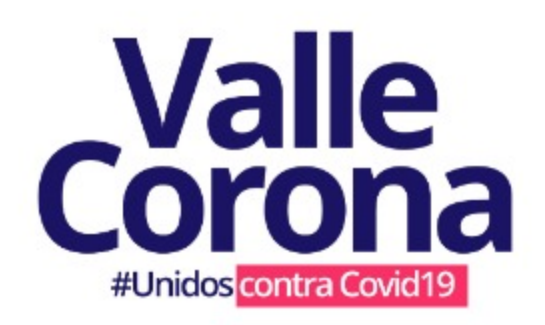

La plataforma oficial del Valle del Cauca para afrontar el Covid19, donde podras:

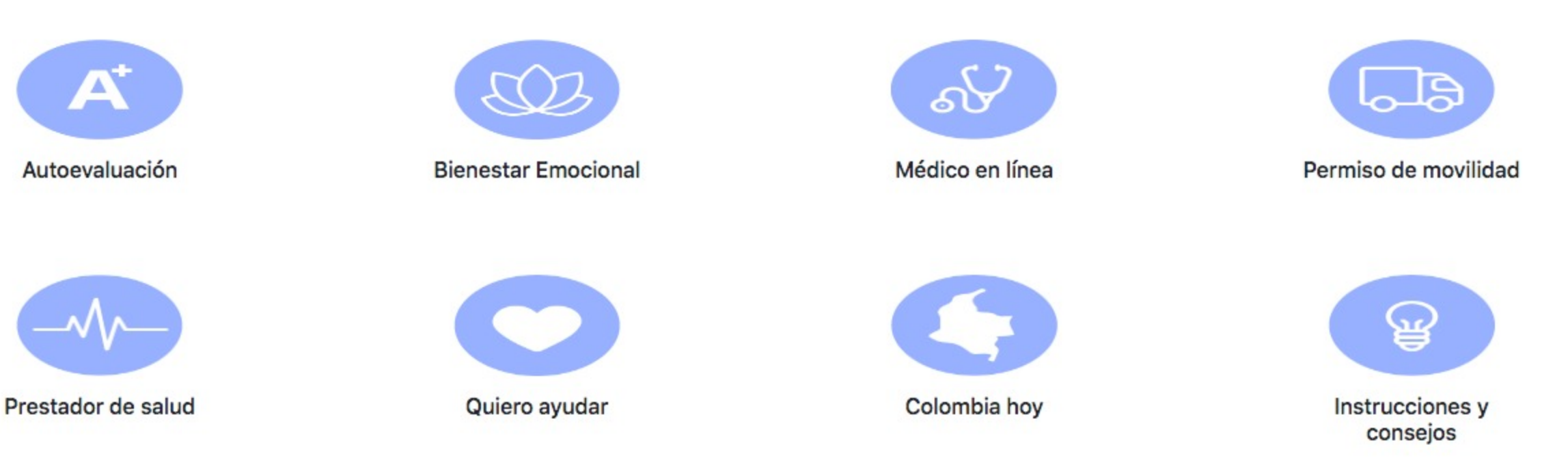

O si lo prefieres descarga directamente nuestra App para Android

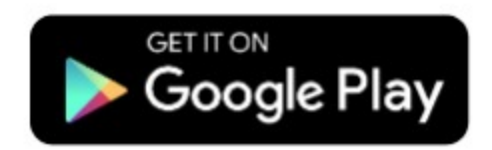

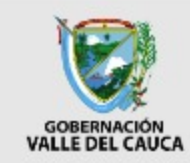

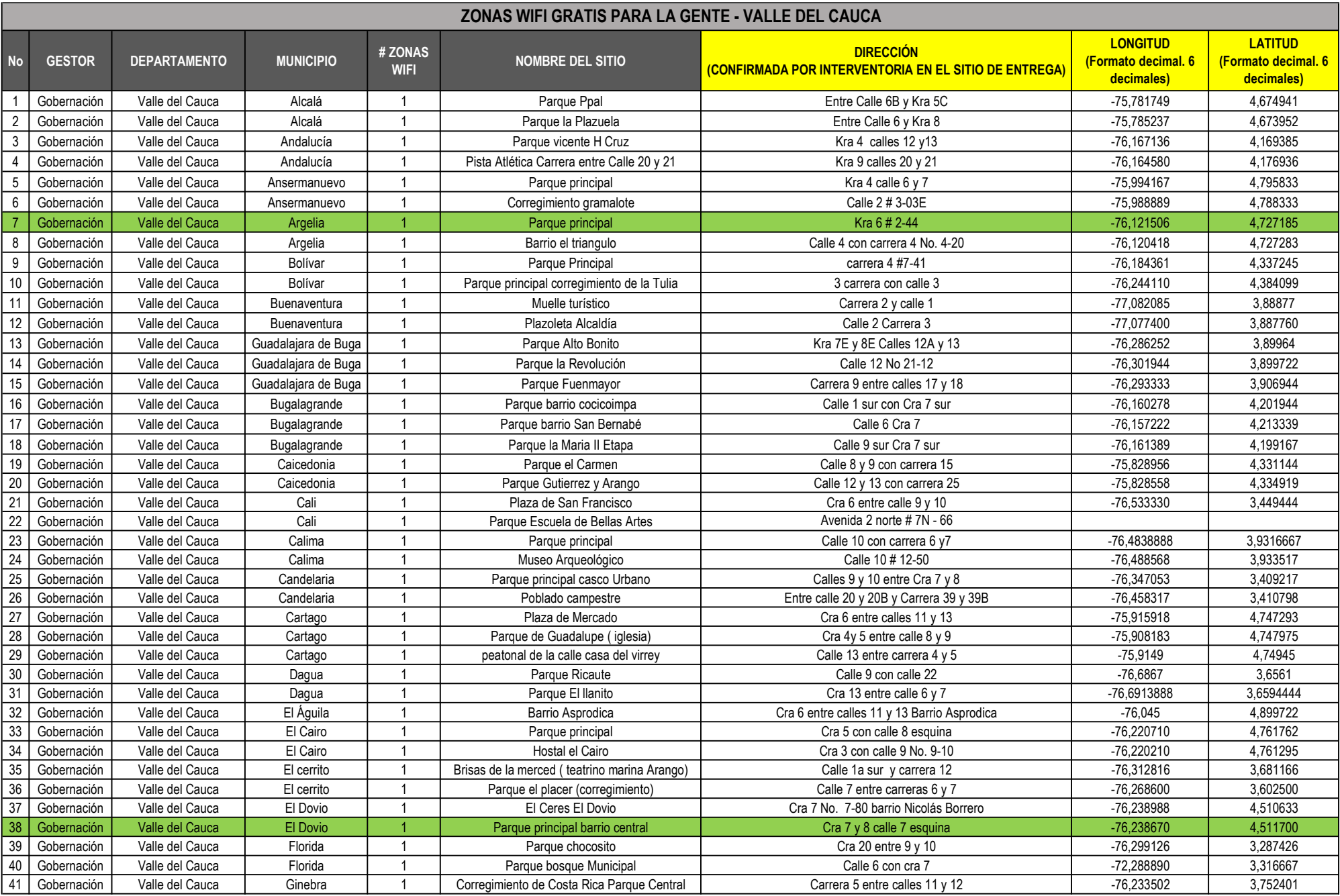

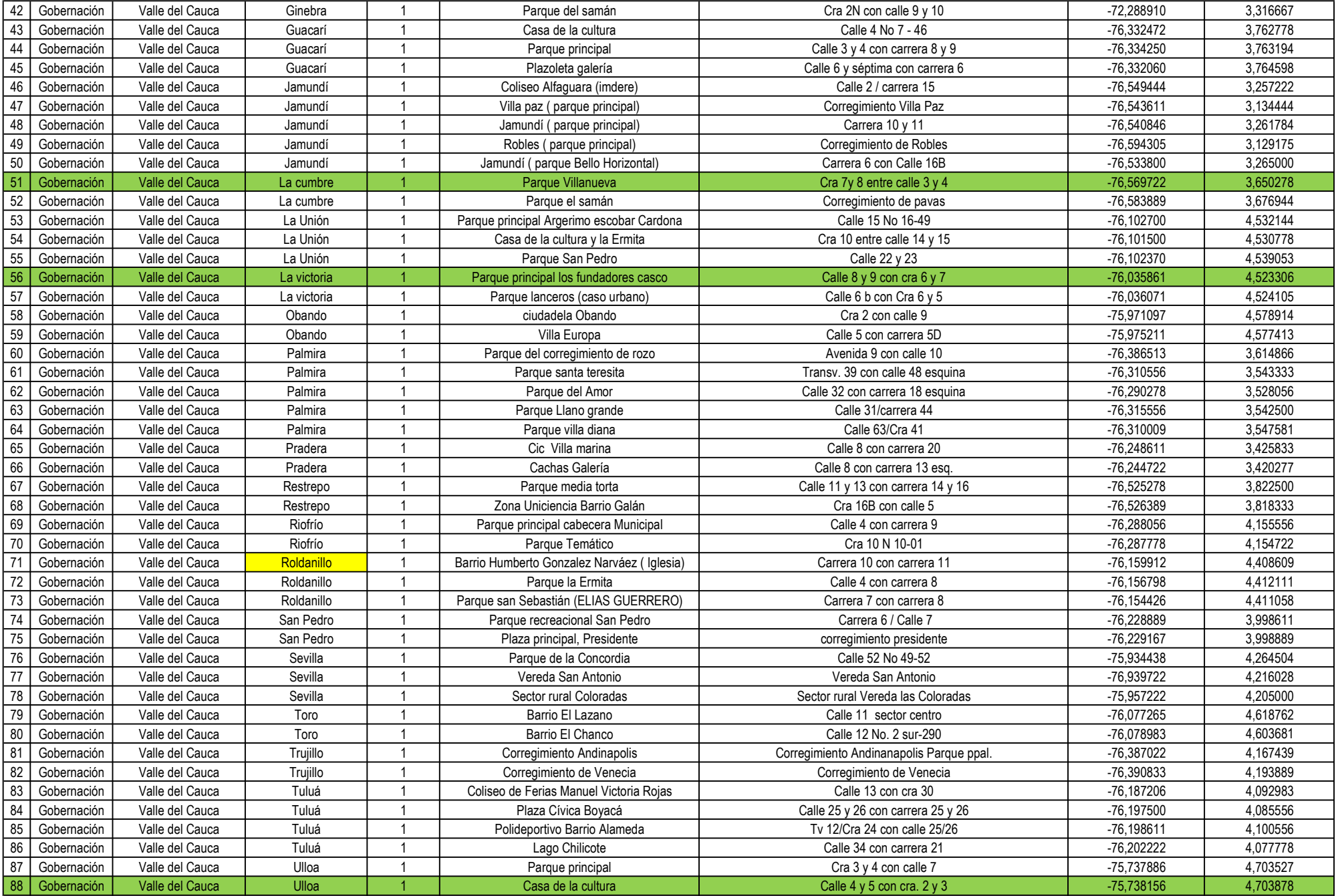

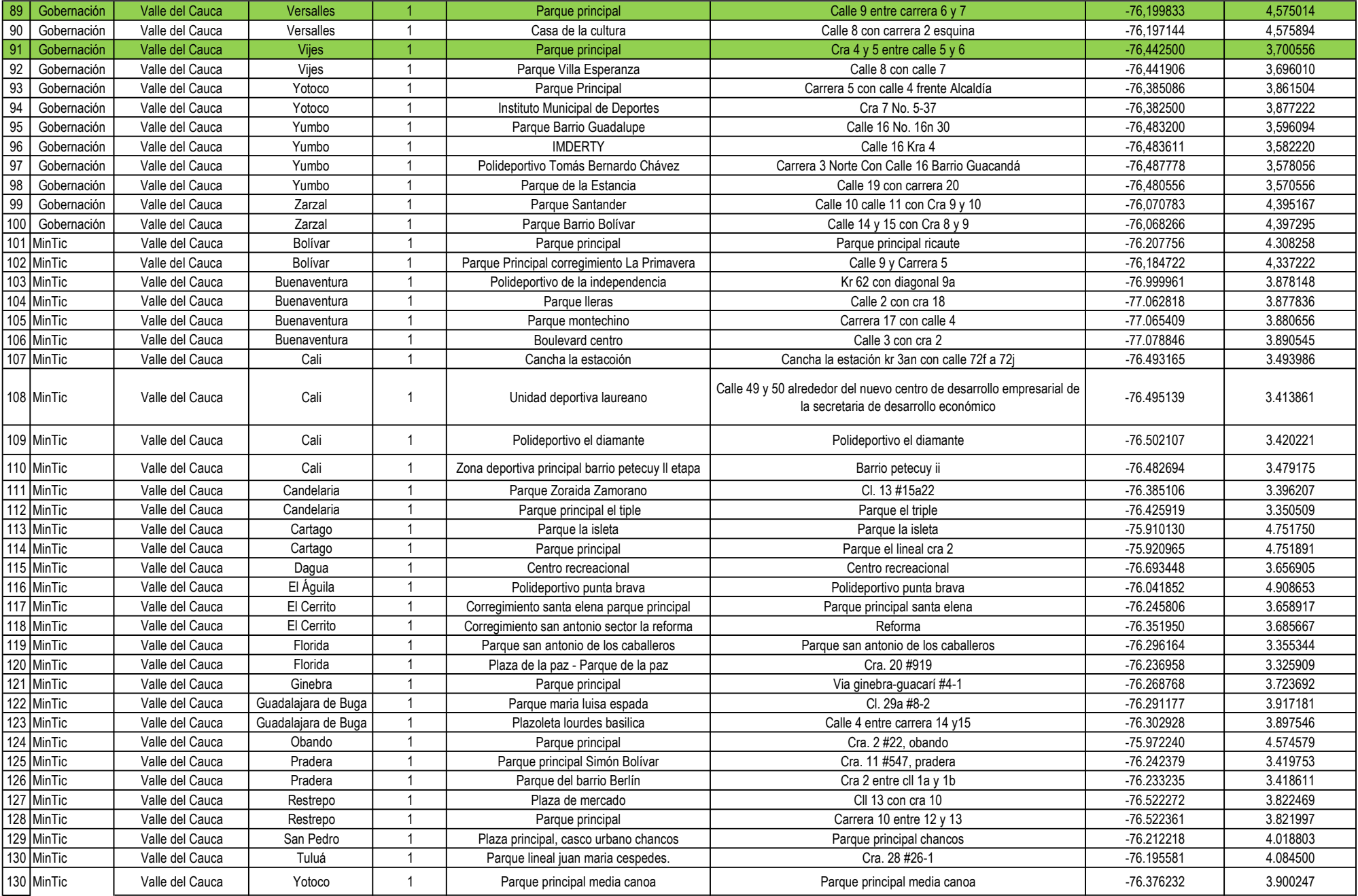

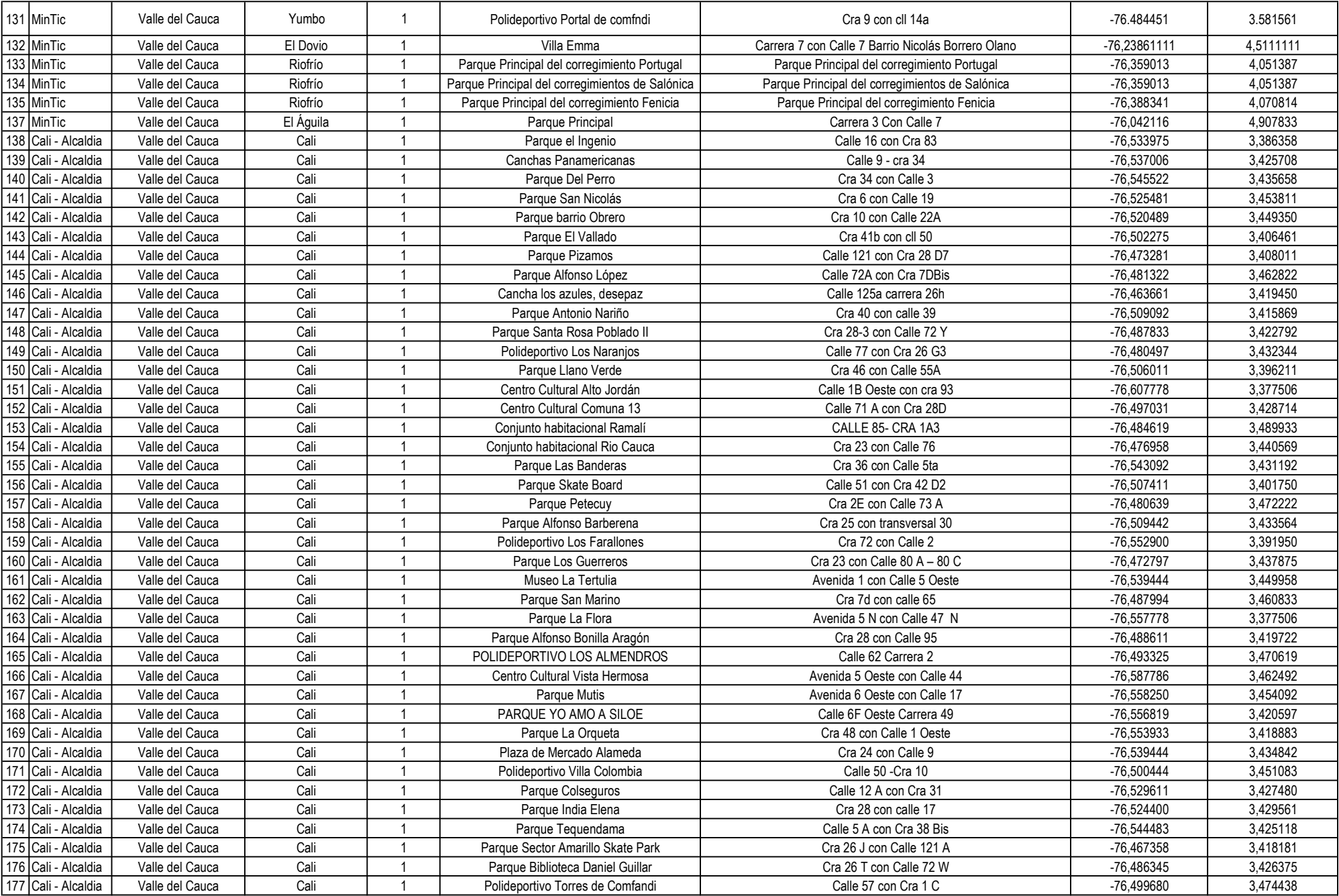

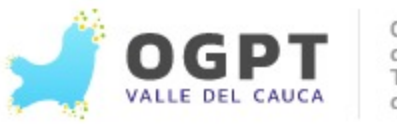

# **OBSERVATORIO**

Es un sistema de información integral que articula la información de las diferentes plataformas para el seguimiento, evaluación y la toma de decisiones de la gestión pública de las Entidades Territoriales del Valle del Cauca

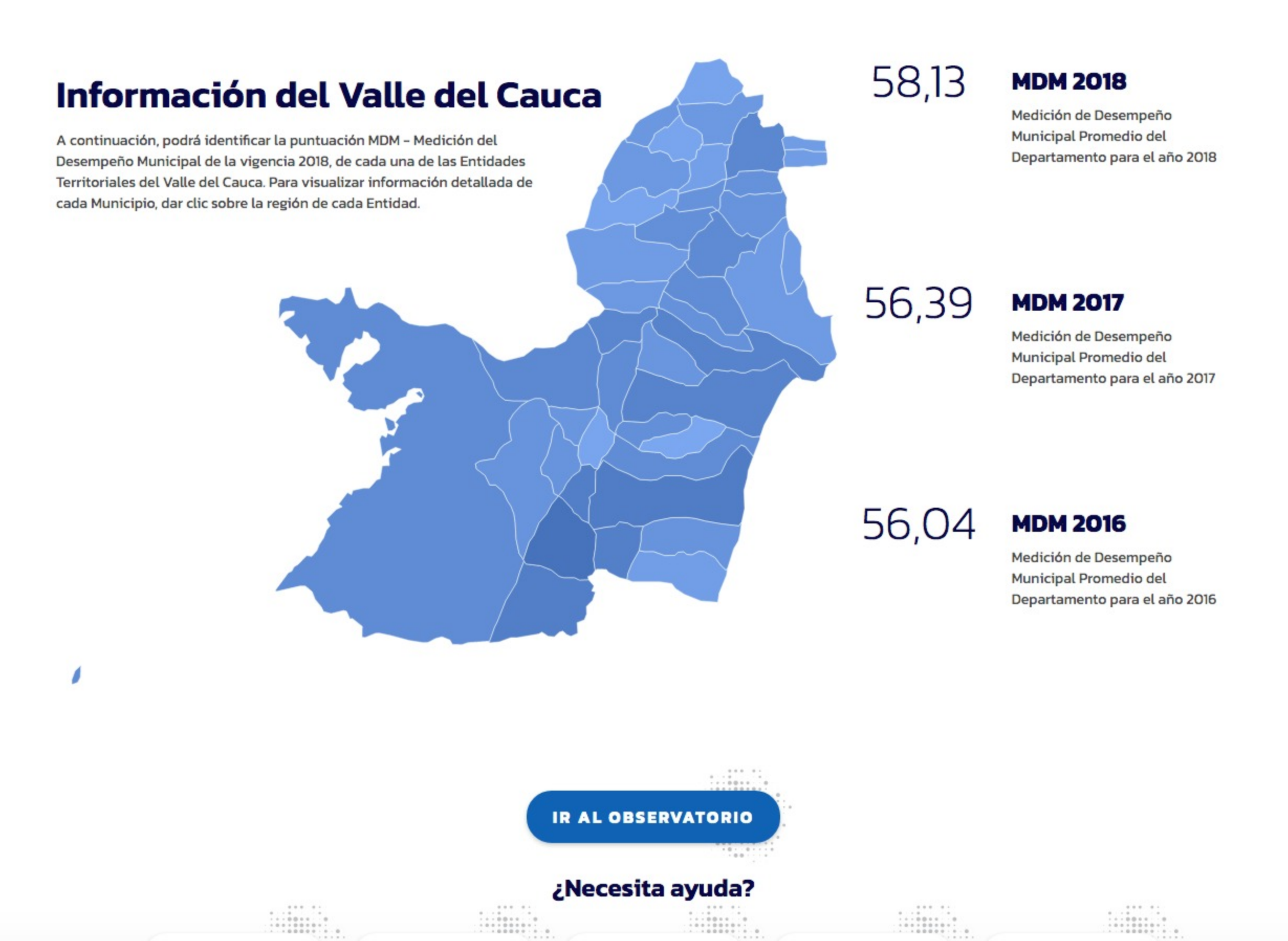

Q

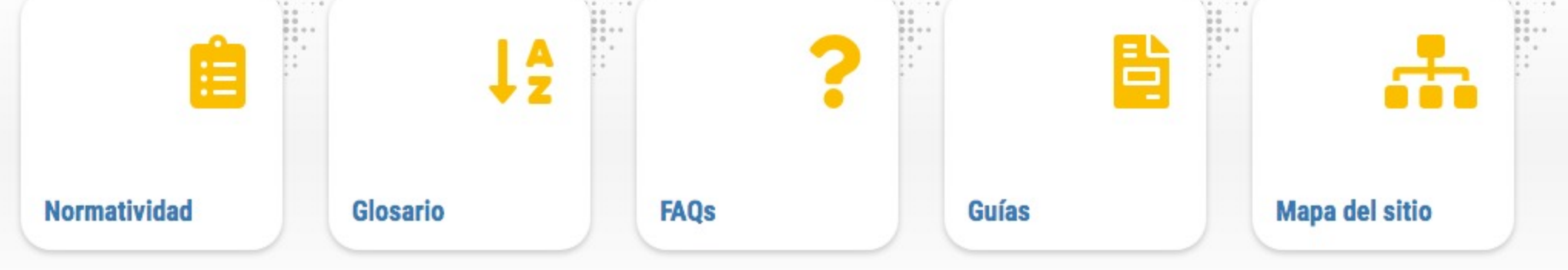

## **PUBLICACIONES**

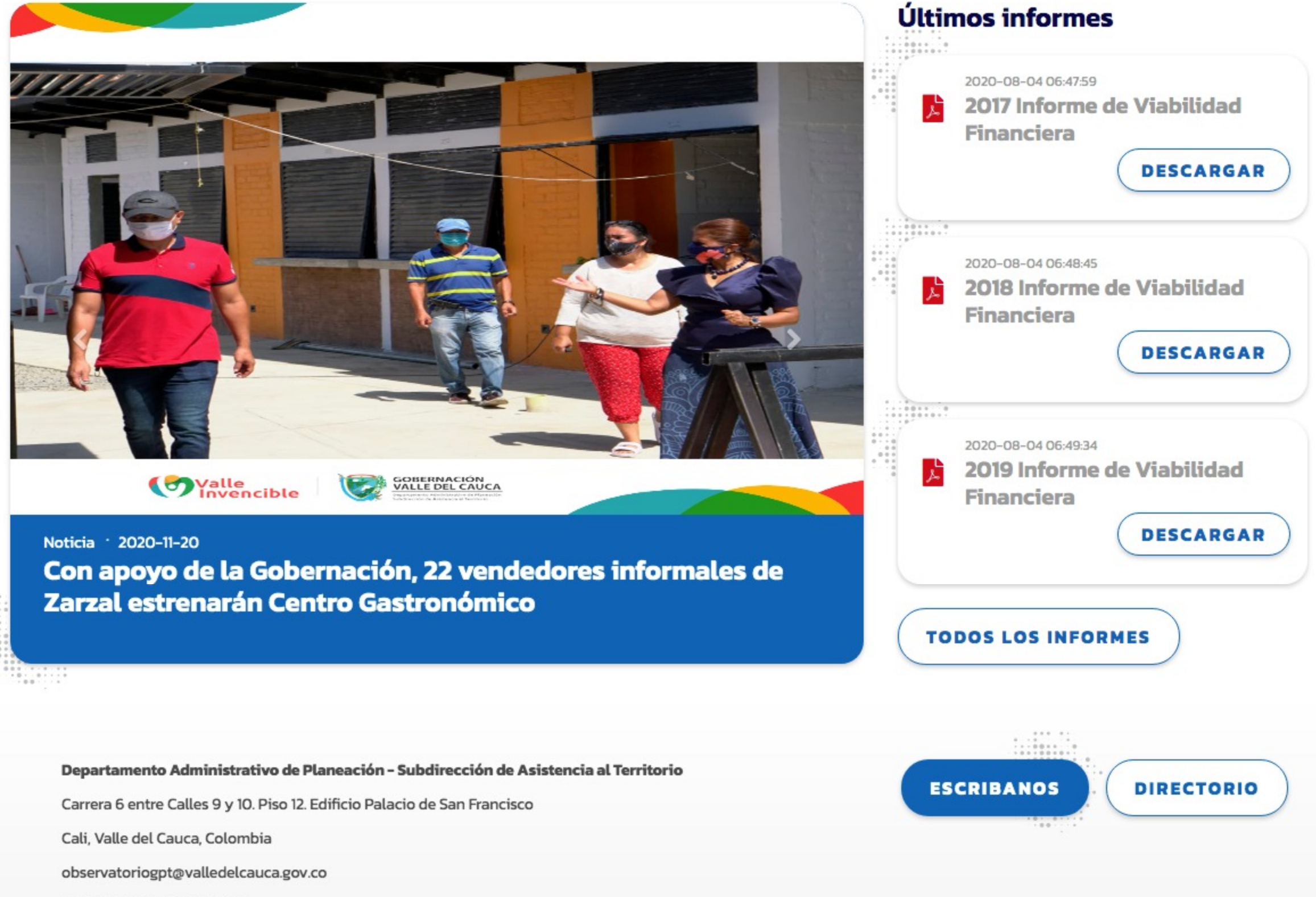

(+57)(2) 620 00 00 Ext 1299

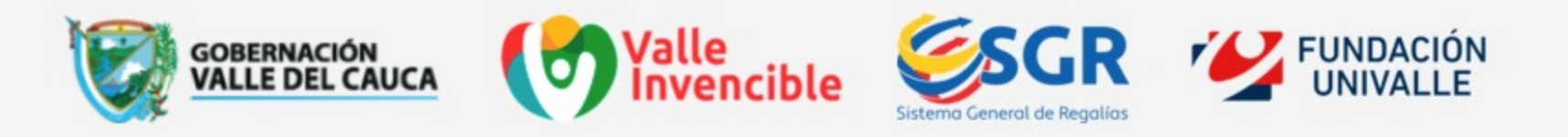

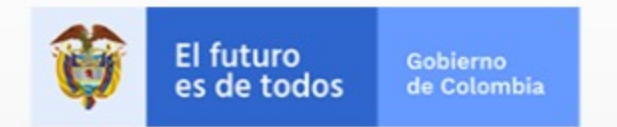

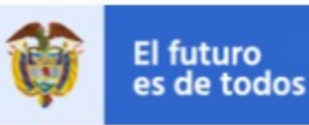

Presidencia de la República

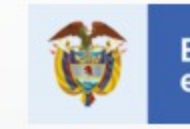

El futuro digital **MinTIC** es de todos

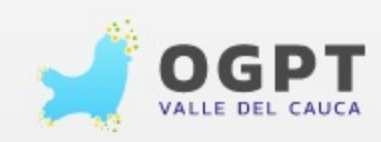

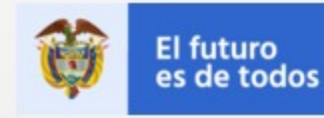

**DNP** Departamento<br>Nacional de Planeación

Términos y Condiciones · Política de protección de datos personales · Política de cookies

POWERED BY

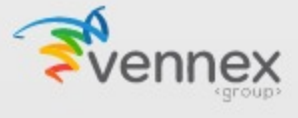